## Basiswissen [modellbasierter](http://www.beck-shop.de/Winter-Rossner-Brandes-Basiswissen-modellbasierter-Test/productview.aspx?product=16656354&utm_source=pdf&utm_medium=clickthru_ihv&utm_campaign=pdf_16656354&campaign=pdf/16656354) Test

Aus- und Weiterbildung zum ISTQB® Foundation Level – Certified Model-Based Tester

Bearbeitet von Mario Winter, Thomas Roßner, Christian Brandes, Helmut Götz

überarb. u. akt. Aufl. 2016. Buch. XXIV, 450 S. Hardcover ISBN 978 3 86490 297 0 Format (B <sup>x</sup> L): 16,5 <sup>x</sup> 24 cm

## Weitere [Fachgebiete](http://www.beck-shop.de/trefferliste.aspx?toc=8302) <sup>&</sup>gt; EDV, Informatik <sup>&</sup>gt; Software Engineering <sup>&</sup>gt; Softwaretests & **[Prüfsoftware](http://www.beck-shop.de/trefferliste.aspx?toc=8302)**

Zu [Leseprobe](http://www.beck-shop.de/fachbuch/leseprobe/9783864902970_Excerpt_003.pdf)

schnell und portofrei erhältlich bei

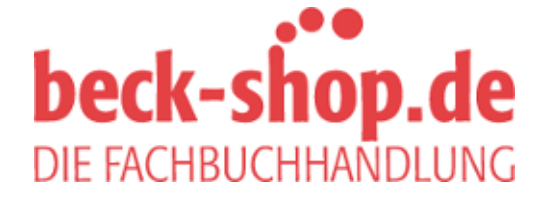

Die Online-Fachbuchhandlung beck-shop.de ist spezialisiert auf Fachbücher, insbesondere Recht, Steuern und Wirtschaft. Im Sortiment finden Sie alle Medien (Bücher, Zeitschriften, CDs, eBooks, etc.) aller Verlage. Ergänzt wird das Programm durch Services wie Neuerscheinungsdienst oder Zusammenstellungen von Büchern zu Sonderpreisen. Der Shop führt mehr als 8 Millionen Produkte.

## **Inhaltsverzeichnis**

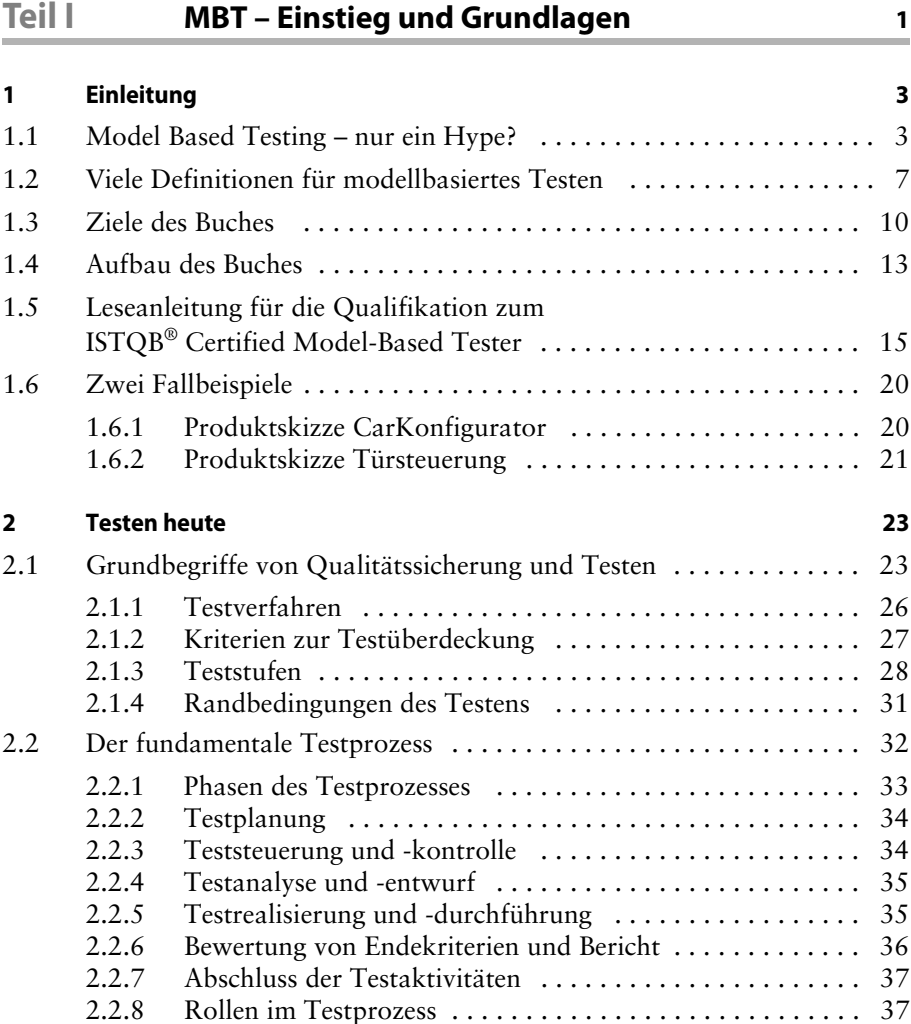

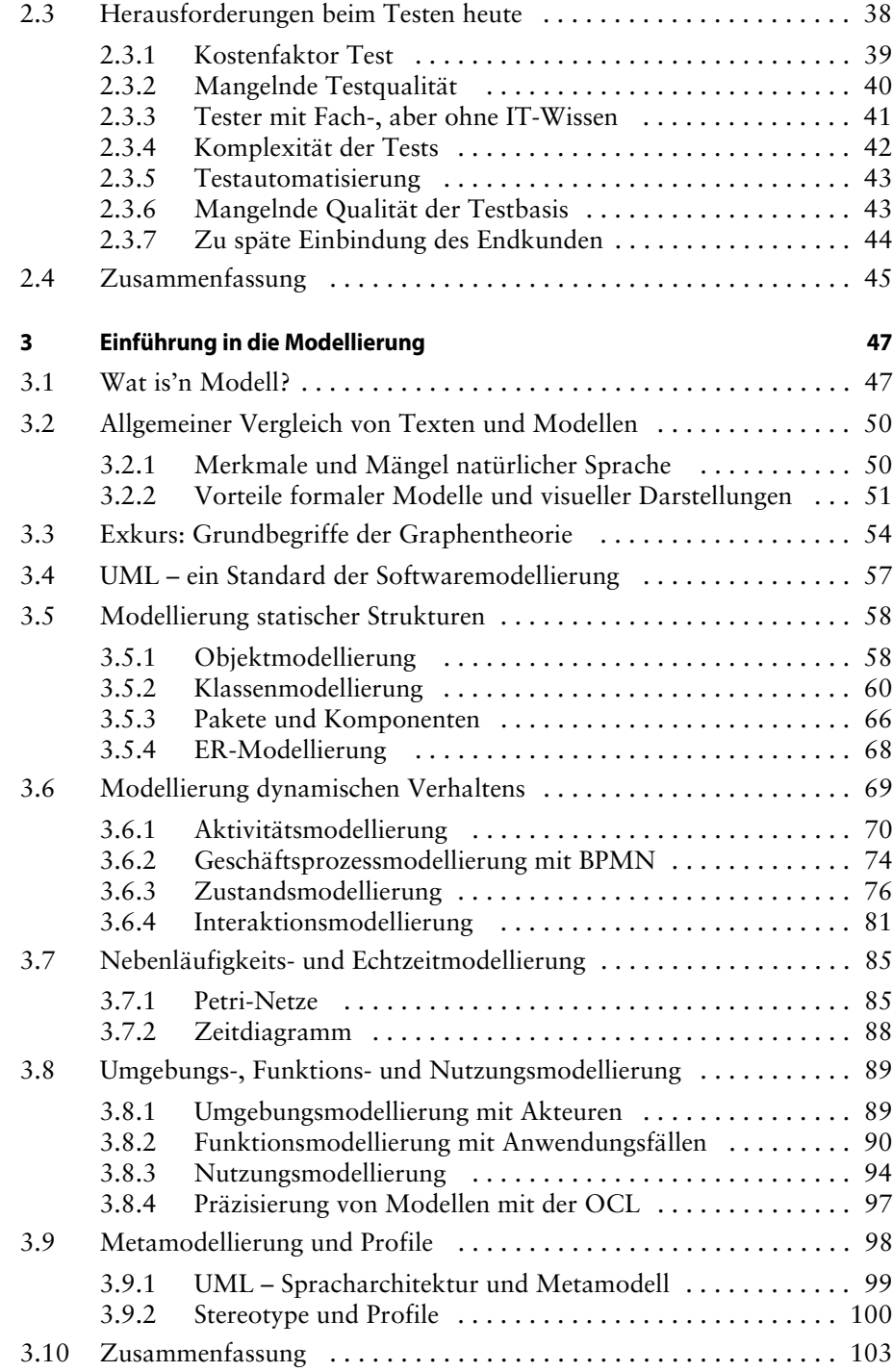

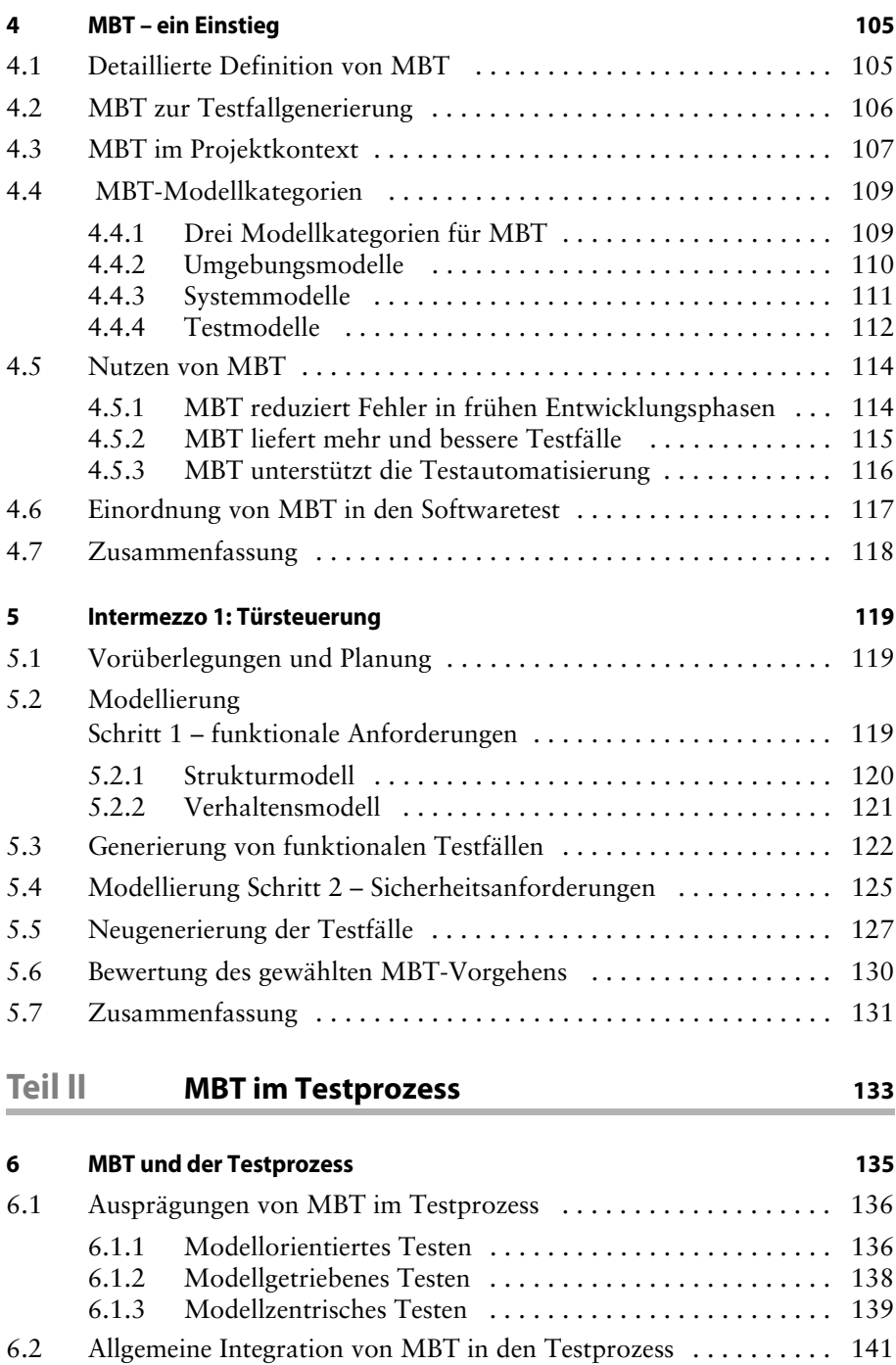

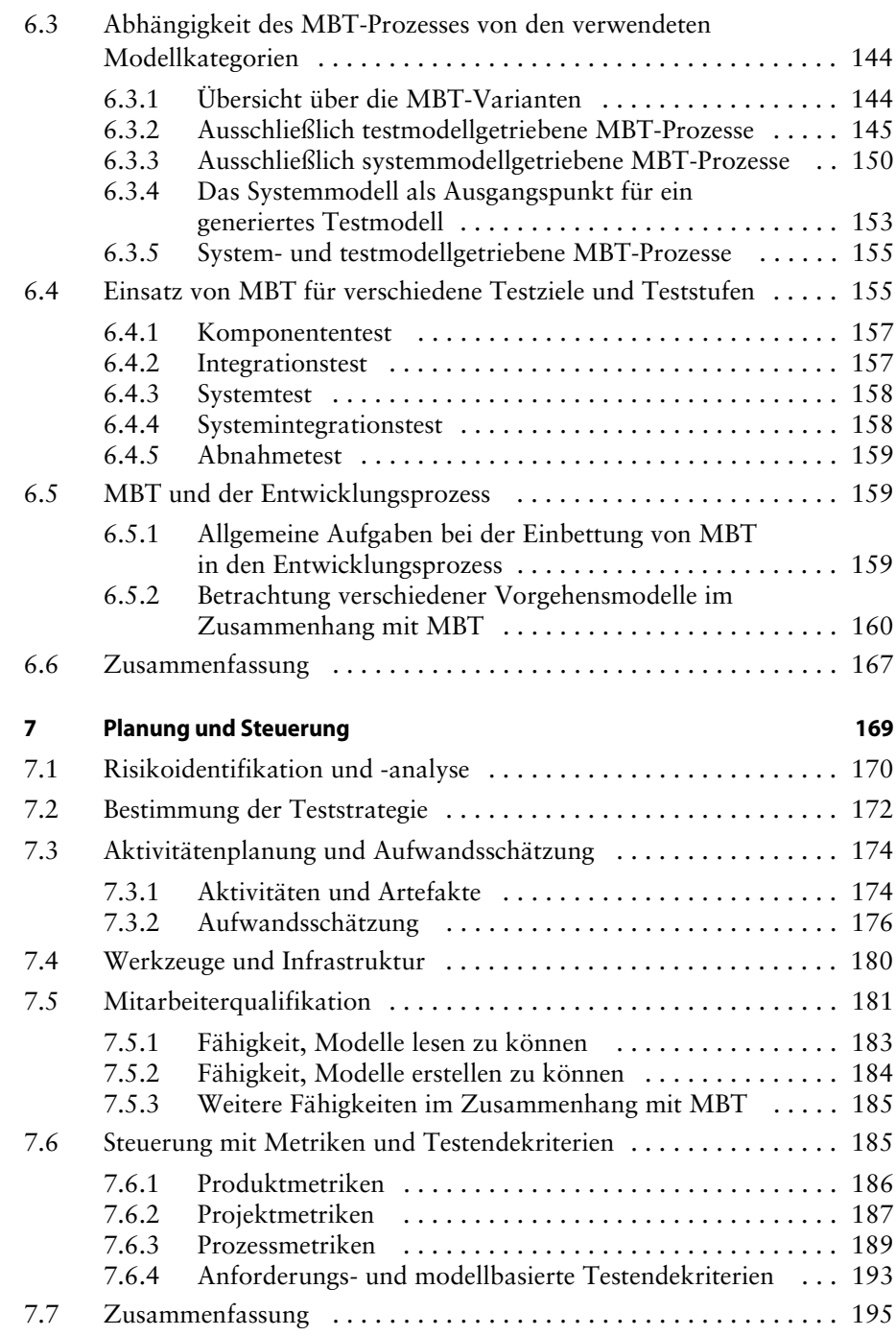

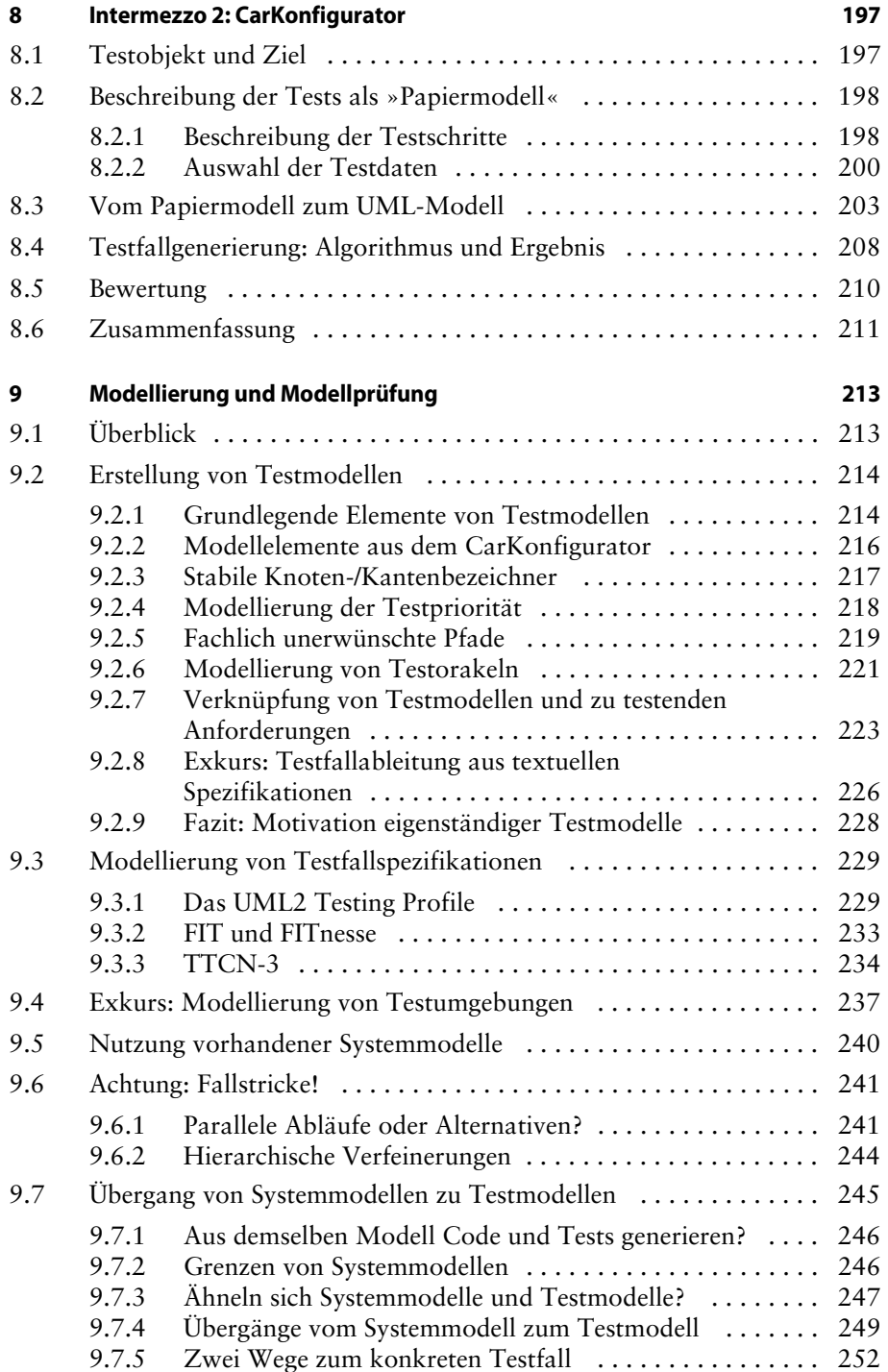

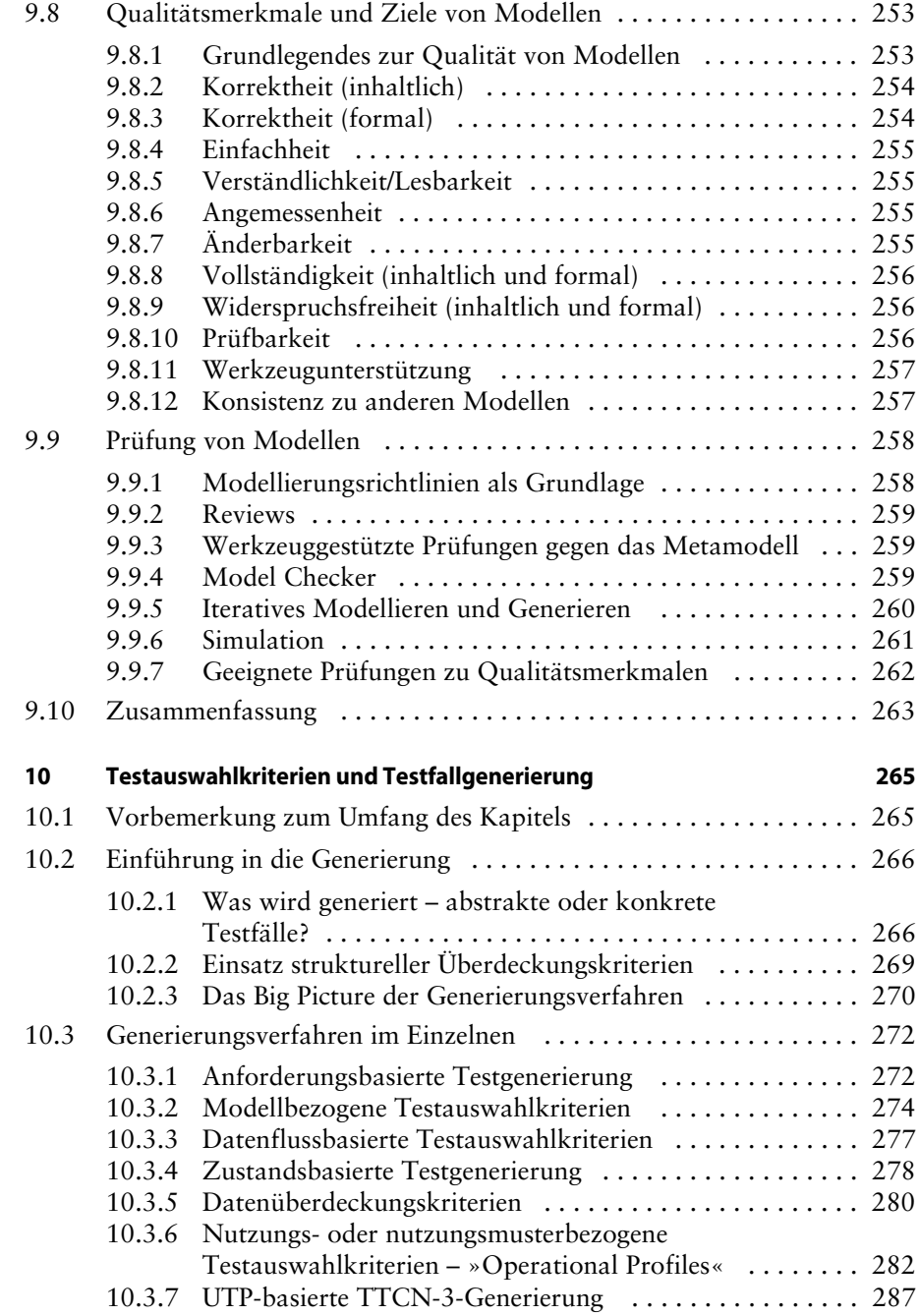

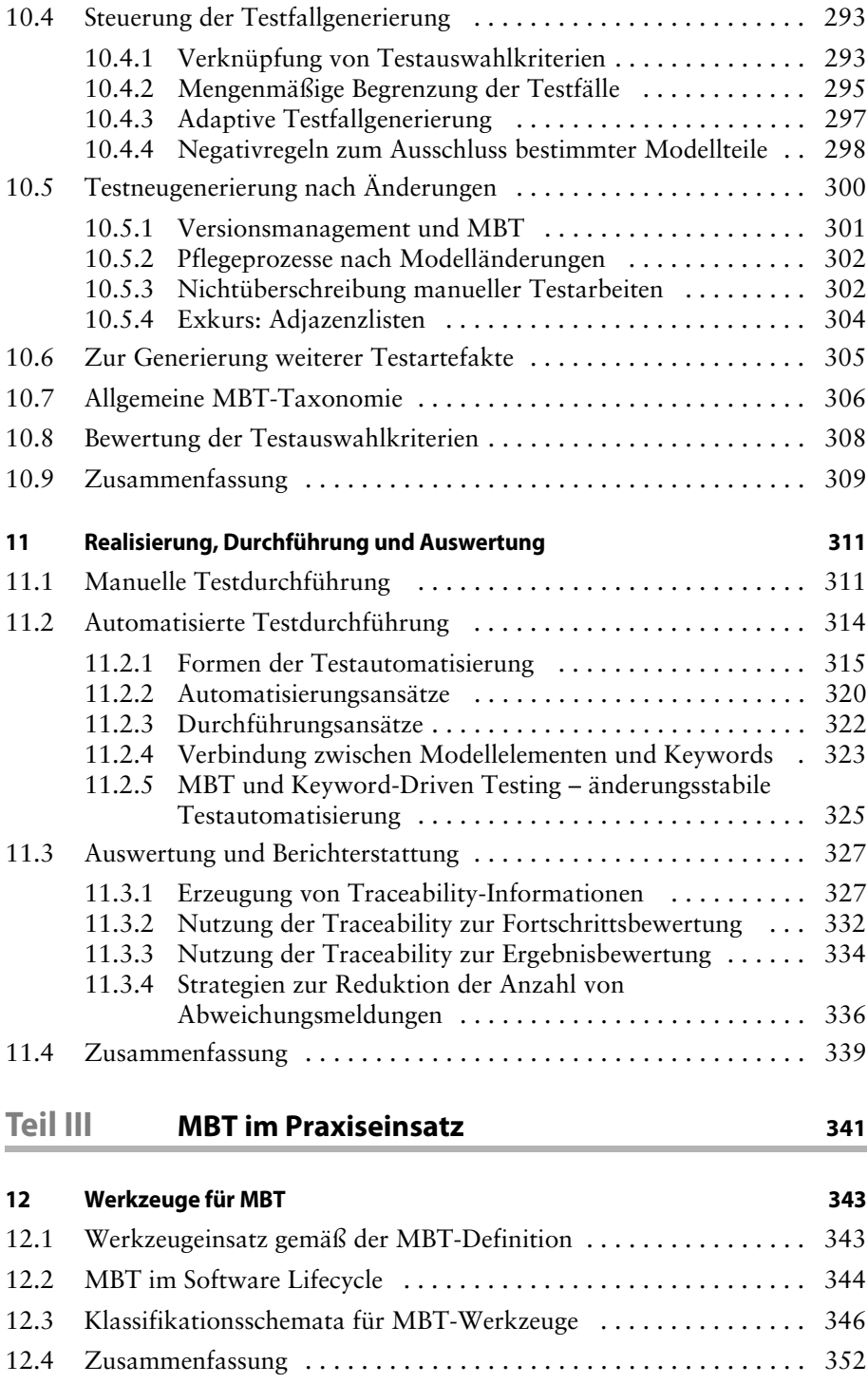

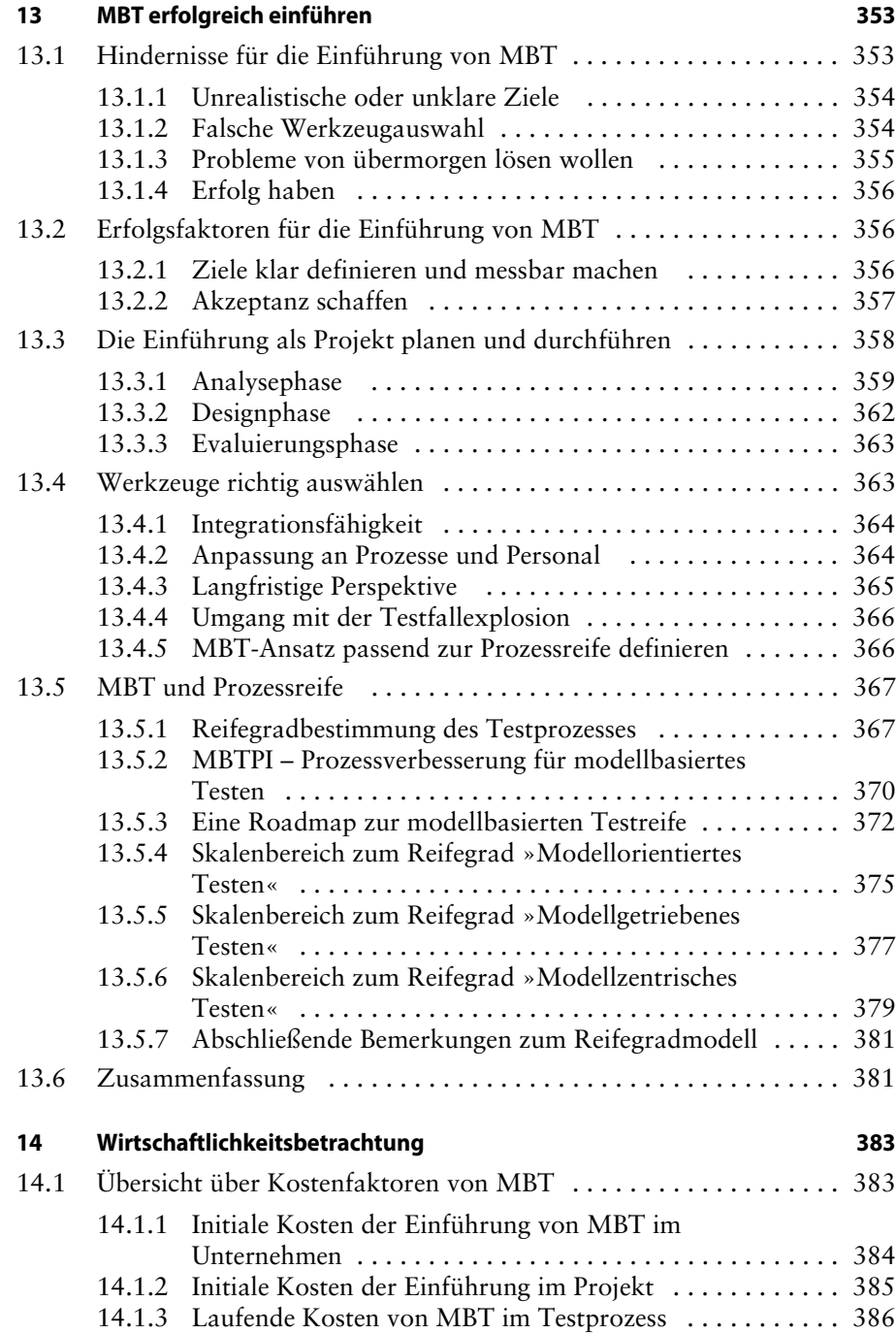

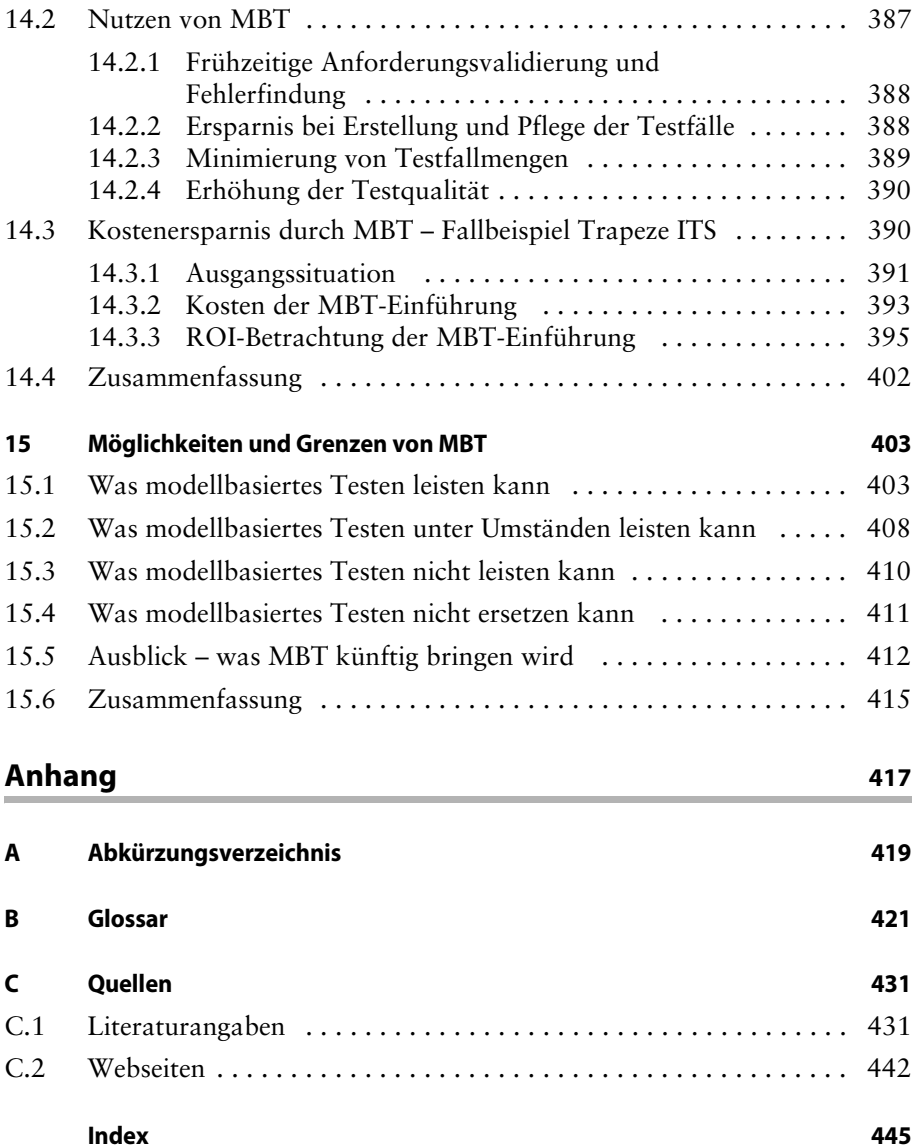